# Gomoku Game in Haskell

Qinhan Zhou (qz2380) Zheng Yao (zy2388)

# **Contents**

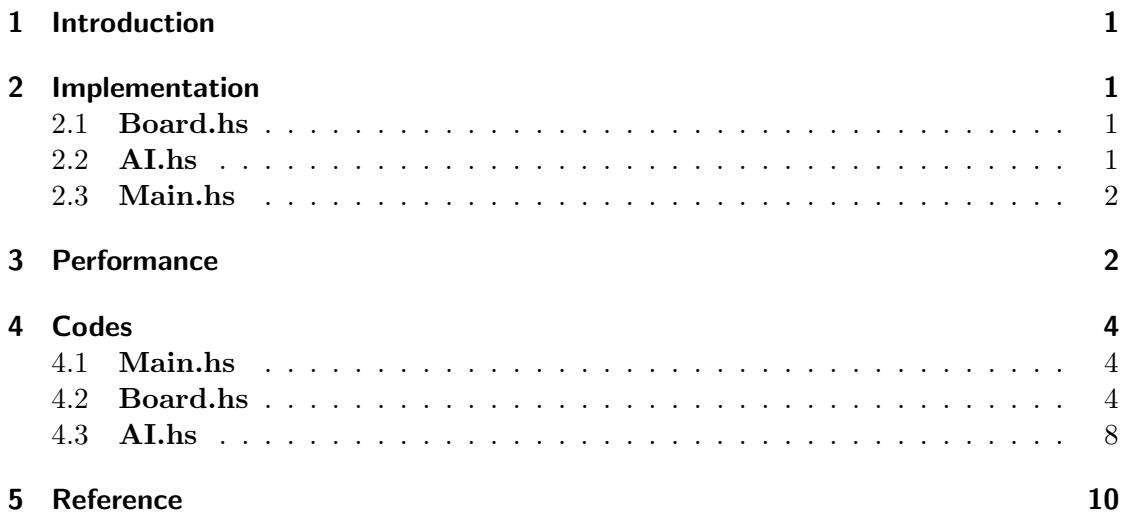

### <span id="page-1-0"></span>1 Introduction

We implement an AI v.s. AI Gomoku game, also called Five in a Row. Here it's played on a board with size 10\*10. Black and white players alternate turns to place a stone of their color on an empty intersection.

We use minimax search algorithm to depth of three employing alpha-beta cut-off strategy to address the two players playing against each other.

### <span id="page-1-1"></span>2 Implementation

There are three files: Board.hs, AI.hs and Main.hs.

#### <span id="page-1-2"></span>2.1 Board.hs

Define a 10\*10 Board and each player's move can denote by a Point. Each point has its color(Black or White) and its corresponding position (Int, Int).

Key methods are addPoint and checkWin. After each move, we check four directions whether there is already five same color points in a row. There is no need to check all the boards, just four lines those includes the latest point.

#### <span id="page-1-3"></span>2.2 AI.hs

Key method here is where to put the current point to realize a game of competition. We use Minimax algorithm to alternate between the two AI players, the player desires to pick the move with the maximum score. In turn, the scores for each of available moves are determined by the opposing player which of its available moves has the minimum score. Scores are calculated as: score 100000 when 5 in a row; 10000 with 4 in a row; 1000 with 3 in a row and 100 with 2 in a row. Build a tree of depth 3 to compare all possible next three moves and pick the most favorable one for current move.

Then we improve Minimax by alpha-beta cut-off. Each node has a boundary [alpha, beta]. alpha means lower boundary and beta means the upper boundary. Each time when beta  $\leq$  alpha, we no longer search more sub-trees, This is a process of pruning. We refer to other's codes when we implement the minmaxAlpha and minmaxBeta methods but we modified it to fit our data structures.

We used parallel strategies in two places. First, we run the minmax algorithm on each child board of the current board in the board tree in parallel and choose the one with highest score as the next move. Second, to rate each board, we use parallel to get the score of current board in each possible directions. In both cases, we use parMap rdeepseq as our parallel strategy.

Some steps of alternatively running two AIs on a 10\*10 board is shown in the table below. 0 and X denotes the two users and \_ denote a vacant place in board.

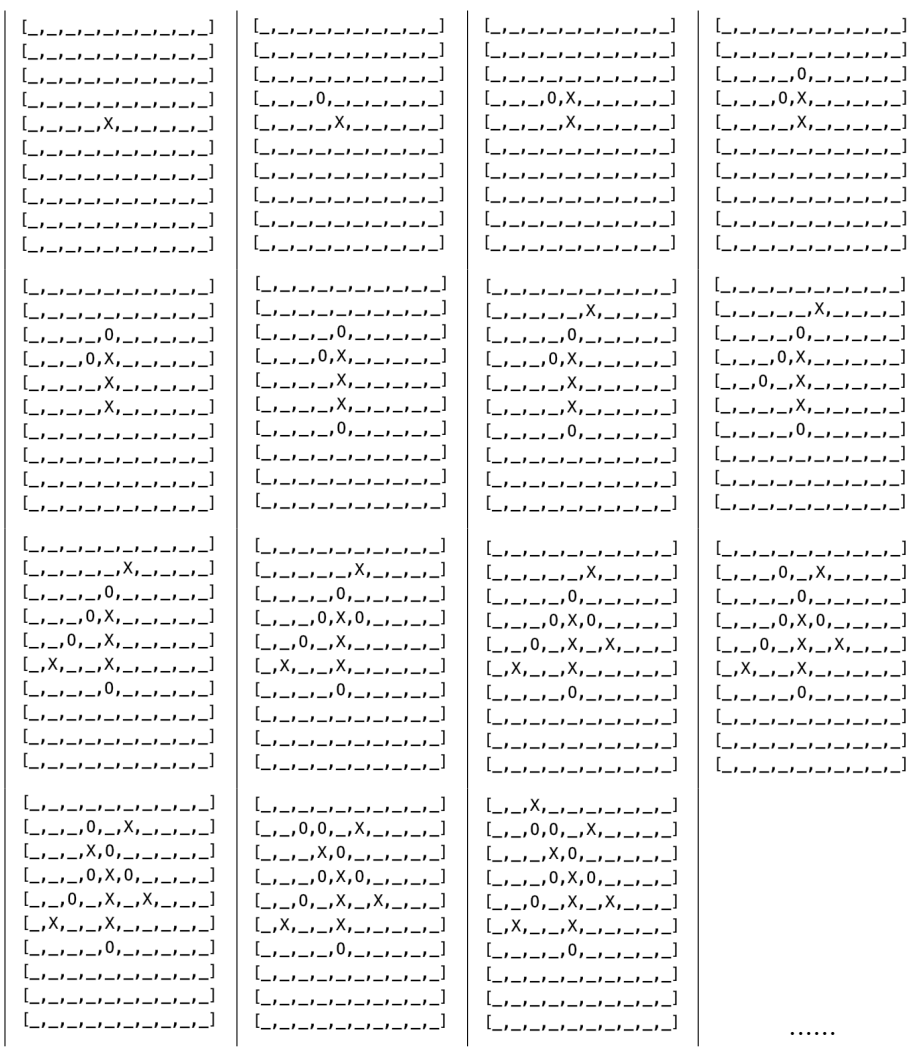

### <span id="page-2-0"></span>2.3 Main.hs

Method gameLoop turns on the game by repeatedly calling method moveAI until method checkWin no longer returns Empty, i.e. one player wins.

## <span id="page-2-1"></span>3 Performance

We compare performance on one core and that on four cores. We find that running time on one core is 1.44s and 0.94 on four cores.

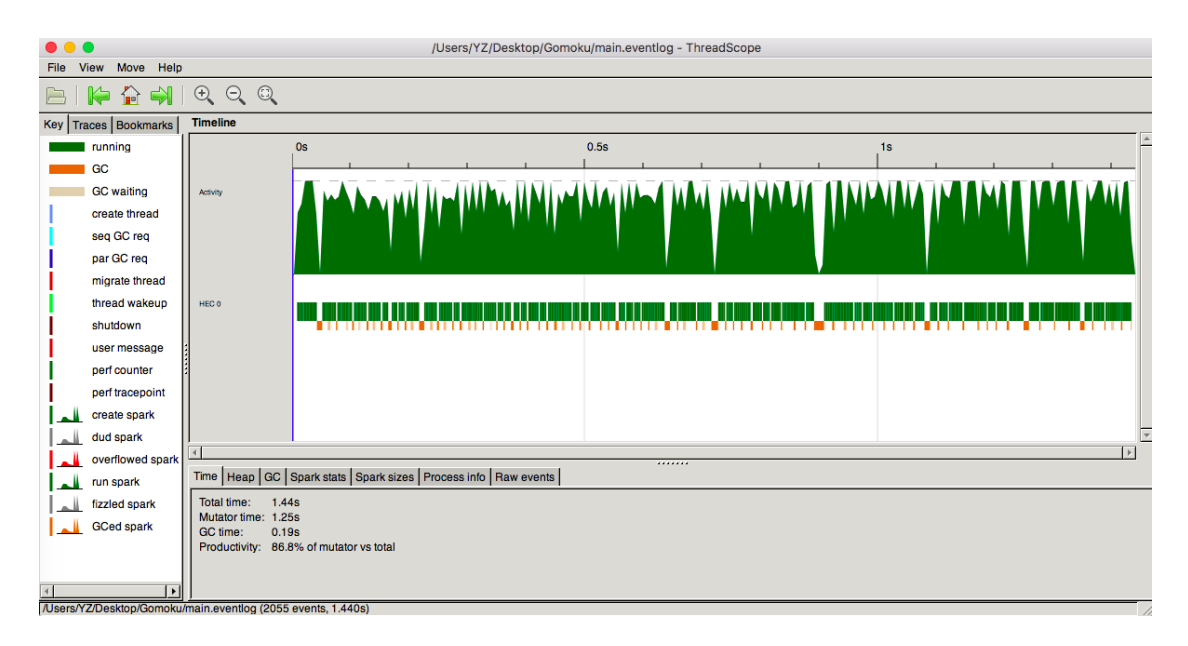

Figure 1: Running on one core

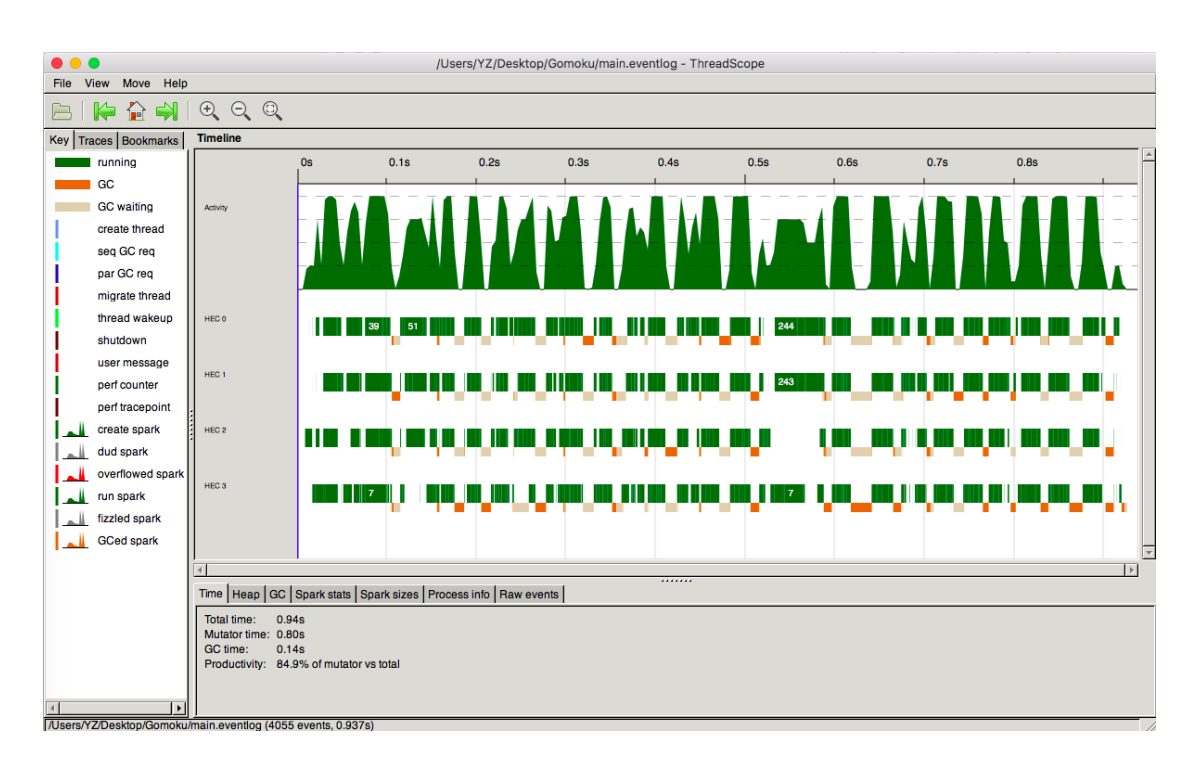

<span id="page-3-0"></span>Figure 2: Running on four cores

### 4 Codes

#### <span id="page-4-0"></span>4.1 Main.hs

```
1 module Main where
2
3 import AI<br>4 import Board
4 import
5 import Data. Char
6
7 gameLoop :: Board -> Color -> [Board] -> IO ()
8 gameLoop board color list
9 | null curPoint = putStrLn "Tie"
10 | checkWin (head curPoint) curBoard == Empty = do
11 putStrLn (show curBoard ++ "\n")
12 gameLoop curBoard ( oppositeColor color) (list ++ [ curBoard])
13 | otherwise = do
14 putStrLn (show curBoard ++ "\n")
15 putStrLn ( show color ++ " wins ")
16 where
17 curPoint = getCurPoint board curBoard
18 curBoard = moveAI board color
19
20 main :: IO ()
21 main = gameLoop initBoard Black []
```
#### Listing 1: Main.hs

#### <span id="page-4-1"></span>4.2 Board.hs

```
1 module Board
2 ( Color (..)
3 , Point (..)
4 , Board (..)
5 , initBoard
6 , oppositeColor
7 , filterBoard
8 , isEmptyBoard
9, addPoint
10 , isValidPoint
11 , isVacant
12 , checkWin
13 , getCurPoint
14 ) where
15
16 import Data . List
17
18 data Color
19 = \text{Black}20 | White
21 | Empty
22 deriving (Eq)
```

```
24 instance Show Color where
25 show Black = ''X''26 show White = "0"
27 show Empty = "_"
2829 data Point =
30 Point
31 { color :: Color
32 , position :: (Int, Int)
33 }
34
35 instance Show Point where
36 show (Point color _) = show color
37
38 instance Eq Point where
39 ( Point color1 (x1, y1) == ( Point color2 (x2, y2) ) = x1 == x2 & & y1 ==
     y2 && color1 == color2
40
41 instance Ord Point where
42 compare (Point _ (x1, y1)) (Point _ (x2, y2)) = compare (x1*10+ y1) (x2
     *10+ y2)43
44 newtype Board = Board [[Point]]
45
46 instance Show Board where
47 show (Board points) = intercalate "\n" $ map show points
48
49 instance Eq Board where
50 (Board points1) == (Board points2) = points1 == points2
51
52 initBoard :: Board
53 initBoard = Board points
54 where
55 points = [ initRow x 10 | x <- [1 .. 10]]
56 initRow _ 0 = []
57 initRow row col = initRow row (col - 1) ++ [Point Empty (row, col)]
58
59 getPoint :: Board -> (Int , Int) -> Point
60 getPoint (Board points) (x, y) = (points!! (x - 1))!! (y - 1)61
62 isValidPoint :: Point -> Bool
63 isValidPoint (Point (x, y))
64 | x > 0 && x <= 10 && y > 0 && y <= 10 = True
65 | otherwise = False
66
67 isVacant :: Point -> Board -> Bool
68 isVacant (Point color (x, y)) (Board points) = curColor == Empty
69 where
70 ( Point curColor (_, _)) = getPoint (Board points) (x, y)
71
72 addPoint :: Board -> Color -> Int -> Int -> Board
73 addPoint (Board points) color x y
```

```
74 | isValidPoint (Point color (x, y)) & & isVacant (Point color (x, y)) (
      Board points) =
75 add (Point color (x, y)) (Board points)
76 | otherwise = Board points
77
78 add :: Point -> Board -> Board
79 add ( Point color ( newx , newy ) ) ( Board points ) = Board newPoints
80 where
81 newPoints = upperRows ++ ( leftCells ++ ( Point color ( newx , newy ) :
      rightCells ) ) : lowerRows
82 (upperRows, thisRow:lowerRows) = splitAt (newx - 1) points
83 ( leftCells, _: rightCells ) = splitAt ( newy - 1) thisRow
84
85 checkWin :: Point -> Board -> Color
86 checkWin (Point color (x, y)) (Board points)
87 | winRow (Point color (x, y)) (Board points) /= 0 ||
88 ( winCol ( Point color (x, y)) ( Board points ) / = 0 ) ||
89 ( winDiag ( Point color (x, y) ) ( Board points ) /= 0) || ( winAntiDiag
      ( Point color (x, y)) ( Board points ) /= 0) =
90 color
91 | otherwise = Empty
92
93 checkRow :: [Point] -> Color -> Int -> Int
94 checkRow [] preColor cnt =
95 if cnt == 5
96 then if preColor == Black
97 then 1
98 else 2
99 else 0
100 checkRow ( head : xs ) preColor cnt
101 | preColor == Empty = checkRow xs color 1
102 | preColor == color && cnt < 4 = checkRow xs color (cnt + 1)
103 | preColor == color && cnt == 4 =
104 if color == Black
105 then 1
106 else 2
107 | otherwise = 0
108 where
109 (Point color _) = head
110
111 getDiag :: Board -> Board
112 getDiag ( Board points ) = Board $ diagonals points
113
114 getAntiDiag :: Board -> Board
115 getAntiDiag (Board points) = Board $ diagonals ((transpose . reverse)
      points )
116
117 diagonals :: [[a]] \rightarrow [[a]]118 diagonals = tail . go []
119 where
120 go b es_ =
121 [h \, | \, h:_{-} < - b] :
122 case es_ of
```

```
123 [] -> transpose ts
124 e: es -> go (e : ts) es
125 where
126 ts = [t \mid \_: t \leftarrow b]127
128 winRow :: Point -> Board -> Int
129 winRow (Point color (x, y)) (Board points) = checkRow (newPoints !! (x -1) ) Empty 1
130 where
131 Board newPoints = addPoint (Board points) color x y132
133 winCol :: Point -> Board -> Int
134 winCol (Point color (x, y)) (Board points) = checkRow ((transpose.
      reverse) newPoints \left| \cdot \right| (y - 1)) Empty 1
135 where
136 Board newPoints = addPoint (Board points) color x y
137
138 winDiag :: Point -> Board -> Int
139 winDiag (Point color (x, y)) (Board points) = checkRow (diagonals
      newPoints \left| \cdot \right| (x + y - 2)) Empty 1
140 where
141 Board newPoints = addPoint (Board points) color x y
142
143 winAntiDiag :: Point -> Board -> Int
144 winAntiDiag (Point color (x, y)) (Board points) =
145 checkRow (diagonals ((transpose . reverse) newPoints) !! (9 - x + y))
      Empty 1
146 where
147 Board newPoints = addPoint (Board points) color x y
148
149 isEmptyBoard :: Board -> Bool
150 isEmptyBoard ( Board points ) = Board points == initBoard
151
152 oppositeColor :: Color -> Color
153 oppositeColor color
154 | color == White = Black
155 | color == Black = White
156 | otherwise = error " Invalid opposite color "
157
158 filterBoard :: Board -> Color -> [ Point ]
159 filterBoard (Board points) color =
160 [p | rows <- points, p <- rows, isSameColor p]
161 where
162 isSameColor (Point c (\_ ,\_ )) = c == color
163
164 flatten :: [[a]] -> [a]
165 flatten xs = (\zeta \times n \rightarrow f \cdot \text{oldr} (flip (foldr z)) n xs) (:)166
167 getCurPoint :: Board -> Board -> [Point]
168 getCurPoint (Board points1) (Board points2) = flatten points2 \\ flatten
   points1
```
#### Listing 2: Board.hs

#### <span id="page-8-0"></span>4.3 AI.hs

```
1 module AI
2 ( moveAI
3 ) where
4
5 import Board
6 import Control . Parallel . Strategies
7 import Data . List
8 import Data . Maybe
9 import qualified Data. Set as Set
10 import Data. Tree
11
12 minInt :: Int
13 minInt = -(2 \hat{2} 29)14
15 maxInt :: Int
16 maxInt = 2 \hat{ } 29 - 117
18 moveAI :: Board -> Color -> Board
19 moveAI board color
20 | isEmptyBoard board = addPoint board color 1 1
21 | otherwise = bestMove
22 where
23 neighbors = possibleMoves board
24 (Node node children) = buildTree color board neighbors
25 minmax = parMap rdeepseq (minmaxBeta color 3 minInt maxInt) children
26 index = fromJust $ elemIndex ( maximum minmax ) minmax
27 (Node bestMove _) = children !! index
28
29 buildTree :: Color \rightarrow Board \rightarrow [Point] \rightarrow Tree Board
30 buildTree color board neighbors = Node board $ children neighbors
31 where
32 newNeighbors point =
33 Set . toList $
34 Set . union ( Set . fromList ( Data . List . delete point neighbors ) ) ( Set .
     fromList ( stepFromPoint board point ) )
35 oppoColor = oppositeColor color
36 children [] = []
37 children (Point c (x, y) : ns) =
38 buildTree oppoColor ( addPoint board color x y ) ( newNeighbors ( Point
      c (x, y)) : children ns
39
40 minmaxAlpha :: Color -> Int -> Int -> Int -> Tree Board -> Int
41 minmaxAlpha _ _ alpha _ ( Node _ []) = alpha
42 minmaxAlpha color level alpha beta (Node b (x:xs))
43 | level == 0 = curScore
44 | canFinish curScore = curScore
45 | newAlpha >= beta = beta
46 | otherwise = minmaxAlpha color level newAlpha beta ( Node b xs )
47 where
48 curScore = scoreBoard b color
49 canFinish score = score > 100000 || score < ( -100000)
```

```
50 newAlpha = maximum [ alpha , minmaxBeta color ( level - 1) alpha beta x ]
51
52 minmaxBeta :: Color -> Int -> Int -> Int -> Tree Board -> Int
53 minmaxBeta _ _ _ beta (Node _ []) = beta
54 minmaxBeta color level alpha beta (Node b (x:xs))
55 | level == 0 = curScore
56 | canFinish curScore = curScore
57 | alpha >= newBeta = alpha
58 | otherwise = minmaxBeta color level alpha newBeta ( Node b xs )
59 where
60 curScore = scoreBoard b color
61 canFinish score = score > 100000 || score < ( -100000)
62 newBeta = minimum [beta, minmaxAlpha color (level - 1) alpha beta x]
63
64 scoreBoard :: Board -> Color -> Int
65 scoreBoard board color = score ( pointsOfColor color ) - score (
     pointsOfColor $ oppositeColor color )
66 where
67 score points = sum $ map sumScores $ scoreDirections points
68 pointsOfColor = filterBoard board
69
70 sumScores :: [Int] -> Int
71 sumScores [] = 0
72 sumScores ( x : xs )
73 | x == 5 = 100000 + \text{sumScores xs}74 | x == 4 = 10000 + sumScores xs
75 | x == 3 = 1000 + sumScores xs
76 | x == 2 = 100 + sumScores xs
77 | otherwise = sumScores xs
78
79 scoreDirections :: [Point] -> [[Int]]
80 scoreDirections [] = [[0]]
81 scoreDirections ps@(point:rest) =
82 parMap
83 rdeepseq
84 (scoreDirection point ps 0)
85 [(xDir, yDir) | xDir \leftarrow [0.. 1], yDir \leftarrow [-1.. 1], not (xDir == 0)&& yDir == (-1)), not (xDir == 0 & 0 & yDir == 0)]
86
87 scoreDirection :: Point -> [Point] -> Int -> (Int, Int) -> [Int]
88 scoreDirection _ [] cont (, ] = [cont]
89 scoreDirection (Point c (x, y)) ps@ (Point c1 (x1, y1):rest) cont (xDir,
     yDir )
90 | Point c (x, y) 'elem' ps =
91 scoreDirection (Point c (x + xDir, y + yDir)) (Data List delete (
     Point c (x, y) ps) (cont + 1) (xDir, yDir)92 | otherwise = cont : scoreDirection (Point c1 (x1, y1)) rest 1 (xDir,
     yDir )
93
94 possibleMoves :: Board -> [Point]
95 possibleMoves board = Set . toList $ stepBoard board $ filterBoard board
      White ++ filterBoard board Black
96
```

```
97 stepBoard :: Board -> [Point] -> Set. Set Point
98 stepBoard _ [] = Set.empty
99 stepBoard board (point:rest) = Set union (Set fromList (stepFromPoint
      board point)) $ stepBoard board rest
100
101 stepFromPoint :: Board -> Point -> [Point]
102 stepFromPoint board (Point _ (x, y)) =
103 [ Point Empty (x + xDir, y + yDir)
104 | xDir <- [-1 .. 1]
105 , yDir <- [-1 .. 1]
106 , not ( xDir == 0 && yDir == 0)
107 , isValidPoint (Point Empty (x + xDir, y + yDir))
108 , isVacant ( Point Empty ( x + xDir , y + yDir ) ) board
109 ]
```
Listing 3: AI.hs

### <span id="page-10-0"></span>5 Reference

- 1. <https://github.com/sowakarol/gomoku-haskell>
- 2. <https://github.com/lihongxun945/myblog/issues/14>